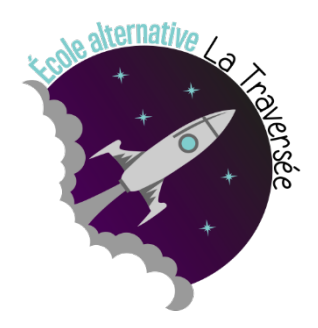

# Compte Rendu - Rencontre sous-comité Production audiovisuelle Mardi 1er novembre 2022 à 18h30 Teams

# **Accueil et présentation.**

**Présents** : Stéphanie Bonhomme, Karine Malépart, Nicolas Sabourin-Beausoleil, Mélanie St-Pierre et Emelie Poirier.

**Absent** : Chantal MontMarquet

**Invitée** : Annie Vallières

**Secrétaire désigné(e)** : Stéphanie Bonhomme

# **Points de discussion :**

# **1. Plateforme de dons**

# **1.1 Vidéo**

D'entrée de jeu, Mélanie souhaite féliciter notre comité ainsi que notre merveilleuse invitée, Annie Vallières, pour tout le travail accompli durant les derniers mois. La vidéo est presque terminée, il ne reste que quelques détails à peaufiner.

Annie Vallières est présente à la réunion afin de nous présenter et commenter le montage de la vidéo. Elle a préparé trois versions afin que nous puissions comparer et faire un choix. À la suite du visionnement, voici les commentaires d'Annie :

Version A

- Dans la première version, Annie a retiré la mention « Les Productions La Traversée » qui apparaissait deux fois;
- Les points d'interrogation de la  $2^e$  section doivent être déplacés car ils ne sont pas dans les temps.
- À la fin, la trame instrumentale n'est pas la bonne car Annie ne retrouvait pas l'originale dans ses fichiers. Elle demande à Karine de lui faire parvenir.

#### Version B

La seule modification apportée est qu'une partie du générique de fermeture est utilisée comme transition entre la vidéo et la partie a cappella des élèves.

#### Version C

Dans cette version, les enfants disent merci à la fin du générique.

Les membres du comité y vont avec des suggestions et commentaires. Bien entendu, des éloges sont faites à Annie car le travail est grandiose et le résultat est parfait!

Karine aime que les élèves disent merci à la fin, malgré la cacophonie. Cette partie est naturelle et rappelle que ce sont les enfants qui font la demande de dons. Elle se dit aussi très impressionnée par nos artistes!

Le comité est unanime, les croquis faits en majorité par Émelie et Nellie viennent vraiment ajouter le côté enfantin recherché. L'esthétique de ceux-ci s'intègre parfaitement aux images et appuie les paroles.

Annie fait appel au comité afin de trouver une bonne transition entre la vidéo et la partie a cappella. Stéphanie propose une transition simple. Un fondu, une spirale, quelque chose de base qui permettrait de garder le tempo de la chanson et nous amener aux élèves. Visuellement, la vidéo du générique devrait rester en une seule partie pour ne pas rompre le rythme de la chanson.

Nicolas ajoute qu'il faut porter une attention particulière lors de l'importation de la vidéo pour assurer une lecture fluide sur les plateformes de diffusion. La vidéo devra être 1080psi et être enregistrée en format MP4.

La vidéo se trouvera sur Youtube.

## **1.2 Lancement**

Le lancement aura lieu le 18 novembre lors de la soirée cinéma. L'ouverture des portes sera à 19h. Le comité financement s'occupe de faire l'affiche qui mentionnera égelement notre lancement.

Dans le message du mercredi du 2 novembre, l'évènement sera annoncé en même temps que la soirée cinéma. Mélanie se chargera aussi de le mentionner lorsqu'elle créera l'évènement sur notre page Facebook.

Lors de la soirée, avant la projection du film, nous aurons un petit moment pour expliquer le projet et visionner la vidéo. Karine et Mélanie se chargeront de la présentation et des explications.

Mélanie souhaite remercier Annie et Patrice pour leur implication dans le projet. Karine vérifiera si la direction peut débloquer un petit montant pour leur offrir un cadeau. Sinon, le comité se partagera les frais.

## **1.3 Site internet**

Mélanie a déjà préparé la section du site internet qui permettra de recueillir les dons. Il y aura un bouton qui mènera directement sur le site internet du CSS. Mélanie a aussi prévu une bande explicative pour expliquer le retour d'impôt.

## **1.4** CSS

Mélanie croit qu'il serait intéressant d'impliquer le centre de service dans cette démarche. Cela pourrait être l'occasion d'expliquer notre démarche et de faire circuler à plus grande échelle notre vidéo, mais aussi de rafraichir en même temps la plateforme de dons du CSS. Stéphanie fera la demande auprès de communications du CSS afin d'afficher chez leurs partenaires et accroitre une visibilité sur les réseaux sociaux.

## **2. iMovie**

## **2.1 Montage**

Dans les rencontres précédentes, le comité se demandait quelle application serait souhaitable et facile d'utilisation pour les élèves. Comme l'école a des IPAD, Imovie sera utilisé. Maintenant, il faut regarder comment l'utiliser et s'assurer que tous les IPAD ont été formatés avec l'application.

Nicolas mentionne le logiciel *Openshot*, qui pourrait s'avérer une application facile d'accès pour le montage sur ordinateur. À cette mention, Stéphanie croit que les portables du CSS ont accès à cette application. Il faudra vérifier.

De son côté, Mélanie manipulera le IPAD pour voir les possibilités offertes par ces outils.

## **2.2 Génériques**

Le comité se questionne si le générique, qui est maintenant une vidéo, pourra être repris dans IMOVIE par les élèves. Normalement, oui, car toute vidéo peut être téléversée dans le IPAD et être utilisée. Il faut vérifier comment effectuer la manipulation.

Nicolas pose une alerte, car il faut faire attention à la saturation des IPAD et s'assurer que les projets sont enregistrés dans les one drive des élèves. Toute cette démarche devra être apprise aux élèves pour que leurs projets se réalisent bien.

Stéphanie et Nicolas vont vérifier les possibilités, la lourdeur et les faisabilités.

# **3. Dépliant**

Émelie nous offre un superbe dépliant explicatif, clair et vulgarisé pour un tournage réussi. Elle rappelle d'indiquer à l'imprimeur de faire une impression recto-verso sur le côté court du document.

La persévérance et l'engagement d'Émelie dans ce projet sont salués, car elle a rencontré plusieurs problèmes durant la création. Le comité la remercie pour son magnifique travail.

Karine propose d'imprimer une vingtaine de copie et réévaluer par la suite si des copies supplémentaires sont nécessaires.

Le comité fait un rappel de notre objectif, concernant le dépliant, à notre nouveau membre Nicolas. L'idée de ce dépliant était de présenter les étapes d'un tournage. Notre dépliant explique comment trouver l'idée, se placer et filmer. Un autre dépliant aura comme mandat d'expliquer les étapes du montage et de la sauvegarde.

Nicolas mentionne que l'utilisation d'un scénarimage serait intéressante à ajouter dans nos futurs ateliers afin que les élèves ne perdent pas de temps avec la caméra. Le comité trouve cet ajout très intéressant et en prend bien note! Nicolas dépose un exemple dans notre fil de discussion.

## **4. Atelier parent**

Mélanie nous a fait parvenir le modèle de description d'atelier du comité coéduc pour les ateliers parents. Afin de mettre en œuvre l'atelier parent en audiovisuel, il faut bien réfléchir aux étapes et au matériel requis.

Il faut s'assurer d'être bien structuré et avoir des étapes claires. Ajouter la mention du scénarimage, déjà prévoir quelques thèmes ou personnages pour pister les élèves. Avec expérience, Karine et Stéphanie mentionnent que les élèves ont beaucoup de difficulté lorsqu'ils sont devant un thème libre.

Pour les ateliers parents, Nicolas propose aussi l'idée d'avoir un tutoriel visuel, un peu comme les tutoriels *Youtube*, qui explique en vidéo ce que le dépliant dit! Cela sera vulgarisé plus rapidement.

Karine propose de faire un atelier d'initiation où on explore et manipule le matériel afin de tester l'atelier. Il faut essayer le matériel car le son de l'IPAD n'est pas optimal. On rappelle que nous sommes toujours en questionnement sur plusieurs aspects du montage avec les IPAD et IMOVIE. Pour ne pas offrir un atelier prématurément, il faut d'abord faire des tests. Karine propose les élèves des classes de 2e cycle pour expérimenter.

# **5. Varia**

Aucun

## **6. Prochaine rencontre**

Fin de la réunion 20h08.

Prochain rassemblement du comité : lors du lancement le 18 novembre 19h Prochaine rencontre : un sondage sera envoyé par *Messengers*.